# **baixar app de apostas futebol**

- 1. baixar app de apostas futebol
- 2. baixar app de apostas futebol :bet 365 confiavel
- 3. baixar app de apostas futebol :chutes no alvo sportingbet

# **baixar app de apostas futebol**

#### Resumo:

**baixar app de apostas futebol : Inscreva-se em mka.arq.br agora e desfrute de recompensas incríveis! Bem-vindo à sua experiência de apostas única!**  contente:

Venha conhecer as melhores dicas de apostas na Bet365. Aqui você encontra tudo o que precisa para apostar em baixar app de apostas futebol seus esportes e eventos favoritos. Não perca tempo e comece a lucrar agora mesmo!

Se você está procurando as melhores oportunidades de apostas, a Bet365 é o lugar certo para você. Aqui, você encontrará uma ampla variedade de esportes e eventos para apostar, além de odds competitivas e promoções exclusivas.Continue lendo para descobrir como aproveitar ao máximo baixar app de apostas futebol experiência de apostas na Bet365.

pergunta: Onde posso encontrar as melhores dicas de apostas na Bet365?

resposta: Aqui mesmo! Neste artigo, vamos compartilhar as melhores dicas e estratégias para ajudá-lo a aumentar seus lucros com as apostas na Bet365.

## **baixar app de apostas futebol**

### **baixar app de apostas futebol**

A casa de apostas online Aposta Ganha tem ganhado popularidade entre os apostadores brasileiros. No entanto, muitos se perguntam se essa empresa é verdadeiramente confiável. Vamos explorar mais a respeito.

### **Opiniões dos Consumidores**

De acordo com o site Reclame Aqui, Aposta Ganha tem uma classificação de 32.53% em baixar app de apostas futebol reclamações. Alguns consumidores afirmam que a empresa é confiável e que oferece boa experiência de compra. No entanto, como qualquer outro negócio, existem sempre possibilidades de problemas. É importante saber como reclamar e resolver quaisquer questões que possam surgir.

### **Licenciamento e Regulamentação**

Para garantir que uma casa de apostas seja confiável, é essencial que ela tenha uma licença válida e seja regulamentada. Verifique o site oficial da Aposta Ganha e procure informações de licenciamento, geralmente localizadas no rodapé da página. Também é possível encontrar uma seção dedicada a informações legais ou regulamentares no site. Dois dos melhores sites de apostas do brasil são a bet365 e a Betano.

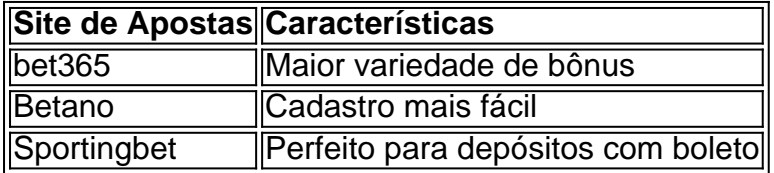

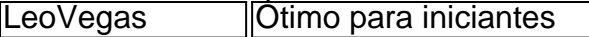

### **Outras Dicas para Saber se Uma Casa de Apostas É Confiable**

Além de verificar o licenciamento, existem outras dicas para saber se uma casa de apostas é confiável. Busque sites de apostas seguros que ofereçam vários métodos de pagamento, termos e condições claros, e uma ampla variedade de jogos e mercados para apostar. A Aposta Ganha é conhecida por baixar app de apostas futebol ampla gama de títulos populares, como Aviator e Spaceman, aumentando suas chances de ganhar apostas.

### **Conclusão**

Como regra geral, não é aconselhável escolher um site apenas pelo fato de ser famoso ou por um bônus oferecido. A pesquisa e a avaliação das características mencionadas anteriormente podem te ajudar a escolher uma casa de apostas online confiável. Além disso, sempre verifique as informações detalhadas sobre a licença do site no rodapé da página.

### **Pergunta e Resposta**

**Q:** Qual é uma maneira de saber se uma casa de apostas é confiável? **A:** Uma maneira de saber se uma casa de apostas é confiável é verificar se ela tem uma licença válida, que é regulamentada e transparente com seus termos e condições. Procure por informações de licenciamento no site e verifique se tem ampla variedade de jogos, opções de pagamento e um histórico positivo de pagamento de ganhos para seus clientes.

# **baixar app de apostas futebol :bet 365 confiavel**

# **Lista completa dos cassinos com Bnus Grtis em 2024**

9.9. Betano Score. Muito bom. 9.9. … 9.5. Vaidebet Score. Muito bom. 9.7. … Betmotion. 9.7. Betmotion Score. Muito bom. … 9.9. Bet365 Score. Muito bom. Bet365 Reviews. … 1xBet. 9.8. 1xBet Score. Muito bom. … Bet7k. 9.7. Bet7k Score. Muito bom. … KTO. 9.6. KTO Score. … Aposta Real. 9.4. Aposta Real Score.

Fiz uma aposta no dia 20/01/2024! O valor da odd era de 3,3 e apostei 25,00, logo o r total do retorno seria de 82,50(era o que estava prometendo quando apostei). Após ar a aposta me pagaram apenas 53,75! Entrei em baixar app de apostas futebol contato e falaram que não podem r nada. Número da

# **baixar app de apostas futebol :chutes no alvo sportingbet**

Fui criado en la granja de mis padres, por lo que crecí en un mundo donde el pollo al aire libre era algo natural. Mi madre juraba por mantener las cosas simples y generalmente asaba el ave, pero mi trabajo actual significa que ahora aprecio dar sabor. En el plato de hoy, el pollo está envuelto en una mezcla de anchoas, jamón serrano y orégano, lo que realza su jugosidad, mientras que las diversas hierbas y especias influyen en la carne y la hacen más vital e intensa; los garbanzos, las pasas y el berro, por otro lado, introducen un refrescante equilibrio. Esta es la cocina española rústica mezclada con la creatividad contemporánea, y un delicioso híbrido de tradición e innovación.

# **Pollo asado con anchoas y ensalada de garbanzos y berro a la manera morisca**

Tiempo de preparación **10 min** Tiempo de cocción **1 hora 40 min** Sirve para **4-6**

**1 gran pollo** (aproximadamente 1,8-2 kg), idealmente de corral

**4 filetes de anchoas en aceite** , escurridas

**30 g de jamón serrano** , o jamón

**3 ramitas de orégano fresco** , hojas recogidas

**1 diente de ajo** , pelado y rallado

**Ralladura y jugo de 1 limón**

**1 cucharada de aceite de oliva**

**Sal marina y pimienta negra**

**1 cucharadita de semillas de comino**

**½ cucharadita de pimentón dulce ahumado**

**800 g de garbanzos enlatados** (es decir, 2 latas), escurridos y enjuagados

**1 cucharada de vinagre de Jerez** , o vinagre de sidra de manzana

**100 g de pasas**

**2 cucharadas de aceite de oliva virgen extra** , para terminar

**160 g de berro** (es decir, 2 x bolsas estándar de 80 g)

Precaliente el horno a 200C (180C ventilador)/390F/gas 6. Con los dedos, y trabajando desde el extremo del cuello hacia abajo, afloje la piel del pecho del pollo. Pica finamente las anchoas, el jamón y el orégano, colócalos en un tazón y mézclalos bien. Extiende la mezcla por todo el pecho del pollo debajo de la piel.

Coloca el pollo en una bandeja para hornear, exprímele el jugo por encima, luego coloca las mitades agotadas en la cavidad. Sazona generosamente el ave por dentro y por fuera, luego hornéala durante una hora, o hasta que los jugos salgan claros (prueba clavando la punta de un cuchillo afilado en la parte más gruesa del muslo). Transfiere el pollo a un plato caliente, cúbrelo con papel de aluminio para mantenerlo caliente, luego déjalo reposar durante 10-15 minutos.

Tuesta las semillas de comino y el pimentón en una sartén seca. Coloca la bandeja de jugos de asar a fuego lento, agrega las especias tostadas, los garbanzos, el vinagre, las pasas y el aceite de oliva virgen extra, y caliéntalos suavemente, revolviendo; incorpora también los jugos de reposo del plato de pollo.

Retira la bandeja del fuego, luego revuelve el berro. Corta el pollo, colócalo en un plato y sírvelo con la ensalada tibia a un lado.

Author: mka.arq.br

Subject: baixar app de apostas futebol

Keywords: baixar app de apostas futebol

Update: 2024/7/31 12:39:36